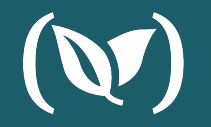

### **Making The Most of Helm 3**

**DAN GARFIELD | ANNA BAKER** 

## **Dan Garfield**

*Chief Technology Evangelist*

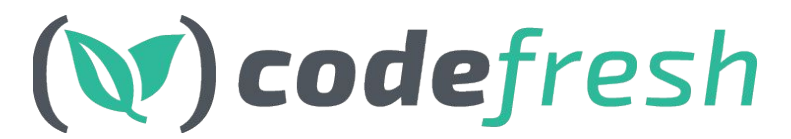

#### @todaywasawesome

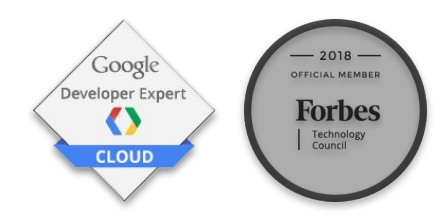

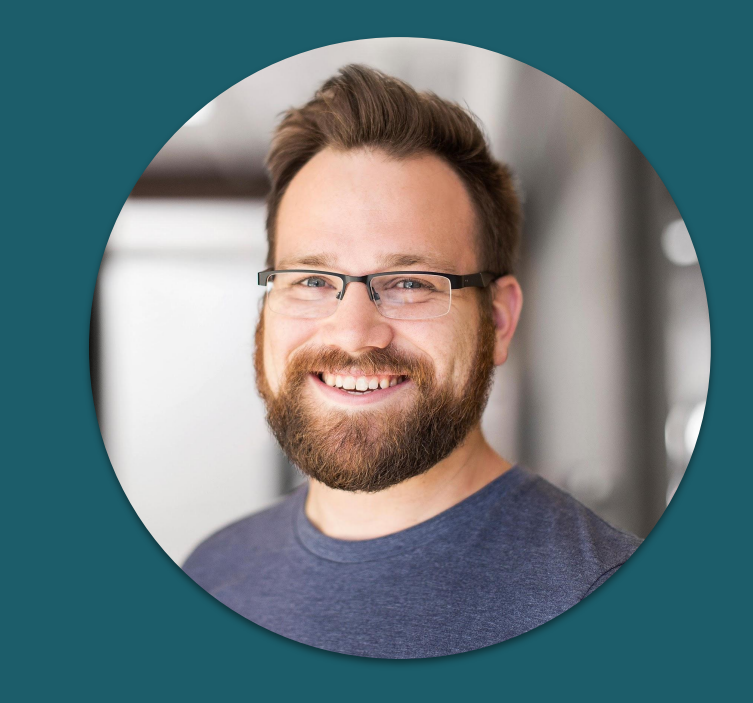

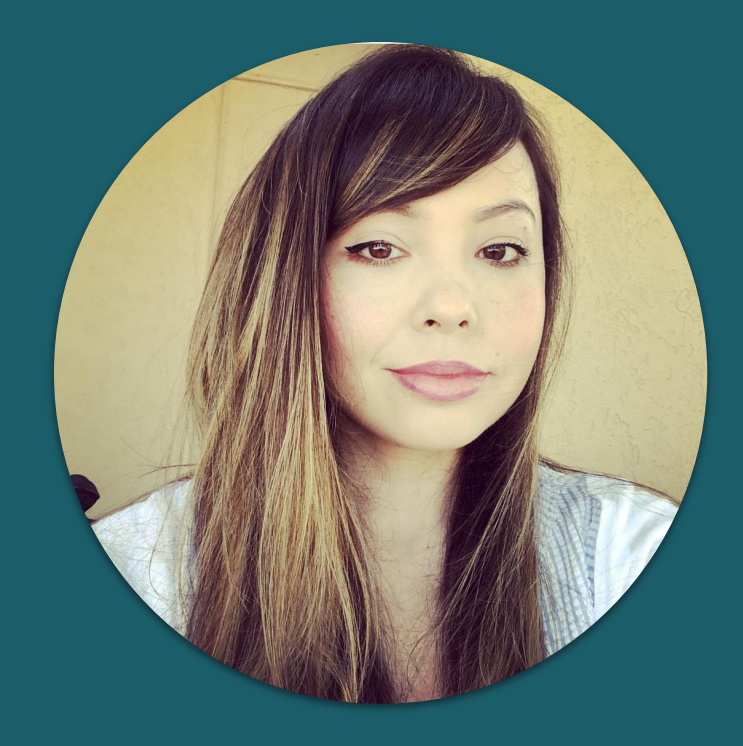

# **Anna Baker**

*DevOps Evangelist*

(W) codefresh

@anna\_codefresh

### **About Codefresh**

- Docker based CI/CD solution
- Native support for Docker, Helm, Kubernetes deployments
- UI and tooling for Helm
- Helm Contributors
- Includes built-in Helm repository
- 50,000+ users

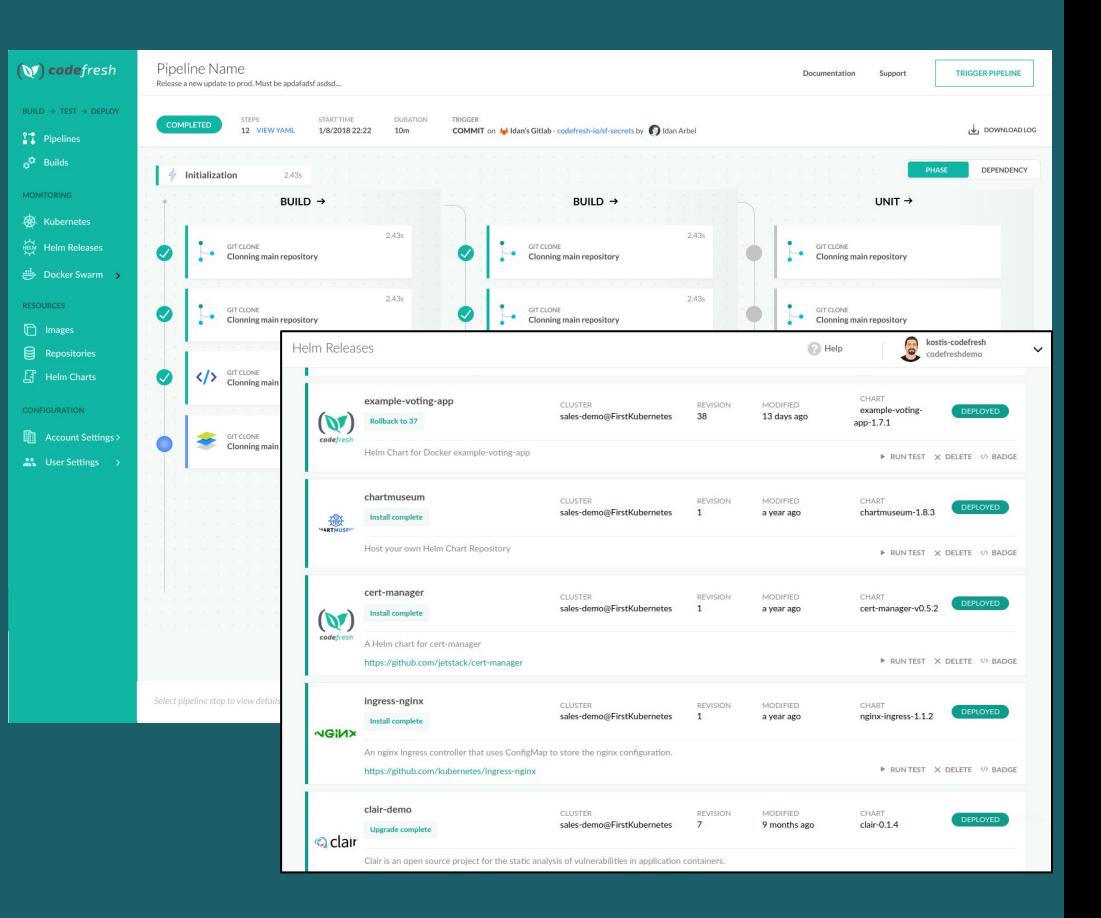

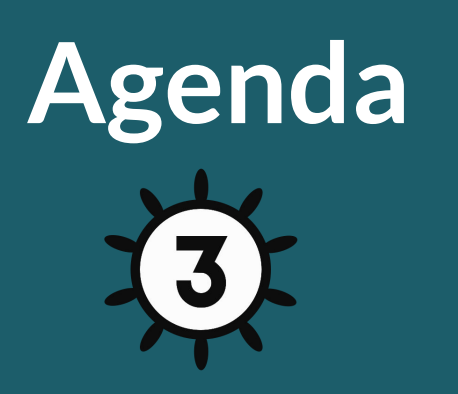

- **● Helm Overview**
- **● What's New in Helm 3**
- **● Migrating**
- **● Demos**

https://github.com/codefresh-contrib/helm-sample-app

### What is Helm ● Helm is the only existing package manager for Kubernetes (think apt/yum/homebrew) ● It simplifies the process of creating, CLASS OF 202 ▌▆▌▓ Kubernetes by using Helm Charts  $\overline{\phantom{a}}$ <https://helm.sh>

# **Graduated Projects**

- **● Passed independent, 3rd party security audit.**
- **● Supermajority vote from TOC**
- **● Committers from 2 orgs**
- **● "Crossed the chasm"**

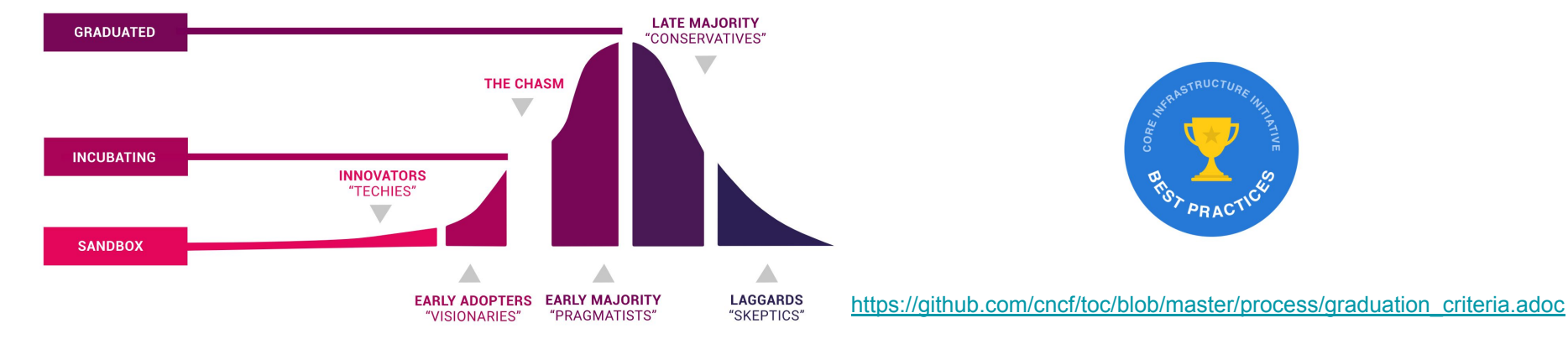

### **If Kubernetes is the operating system of the internet,**

### **then Helm is a package manager for that OS.**

bitnami/drupal stable/datadog billimek/cloudflare-dyndns banzaicloud-stable/clair stable/chartmuseum nginx-stable/nginx-ingress

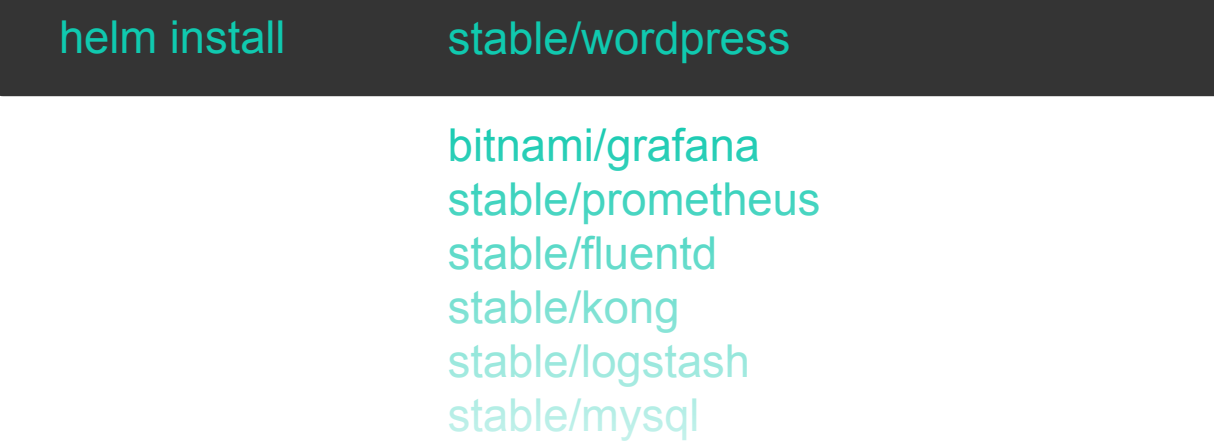

[https://hub.helm.sh](https://hub.helm.sh/charts/stable)

### **Why use Helm?**

- Helm automatically maintains a versioned history of your releases
	- If something goes wrong, it's as simple as running helm rollback
- Combined with CI/CD, you can easily integrate actions into your pipelines, i.e.
	- Before installation begins
	- After an upgrade has finished

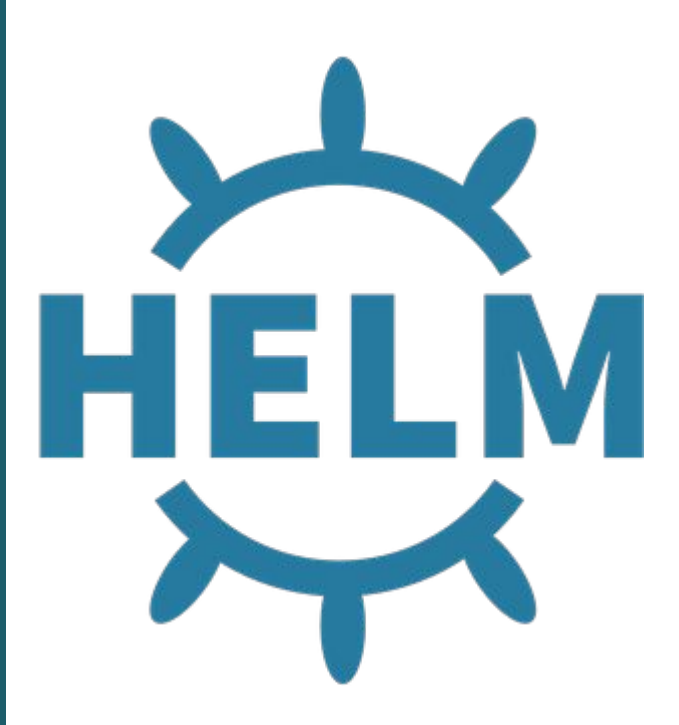

# **Benefits of using Helm**

- **● Simple install and upgrade**
- **● Tracks versions and changes**
- **● Easy rollbacks**
- **● Distribute dependencies**
- **● Templating with dynamic values**

### **What is a Helm Chart?**

- A collection of manifests that describe a related Kubernetes resource
	- **Templates** go through the Helm template rendering engine
	- **values.yaml** defines the default values for your chart templates
	- Charts can be packaged/published and made available to other users in **repositories**
	- Each time a chart is installed, a new **release** is created

mychart/ Chart.yaml values.yaml charts/ templates/

#### **How to use Helm Charts**

- Helm charts can be installed using helm install command by one of several methods:
- A chart repository (helm install <release-name> stable/foo)
- A local chart archive (helm install foo foo-0.1.1.tgz)
- An unpacked chart directory (helm install foo path/to/foo)
- A full URL (helm install foo https://example.com/charts/foo-1.2.3.tgz)

mychart/ Chart.yaml values.yaml charts/ templates/

#### **Push vs. Install**

- Pushing a chart will only push a chart to a Helm repository (and automatically package it)
- Installing a chart will create a brand new release from a Helm chart

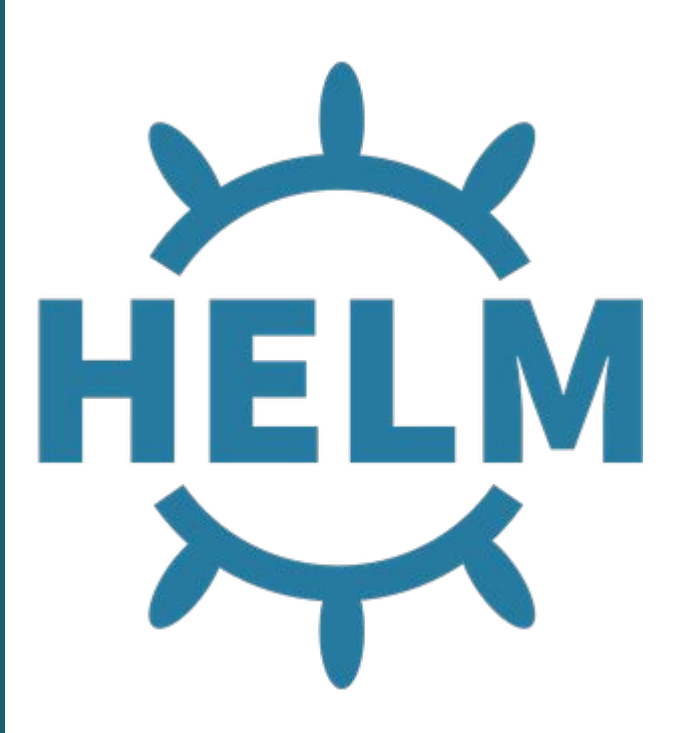

#### **New in Helm 3!**

- Removal of Tiller
	- Now, only the Helm binary is necessary
	- Security is now on a per user basis
	- Chart installation information stored in Kubernetes itself
	- Release names are now scoped to the release namespace (instead of the Tiller namespace)

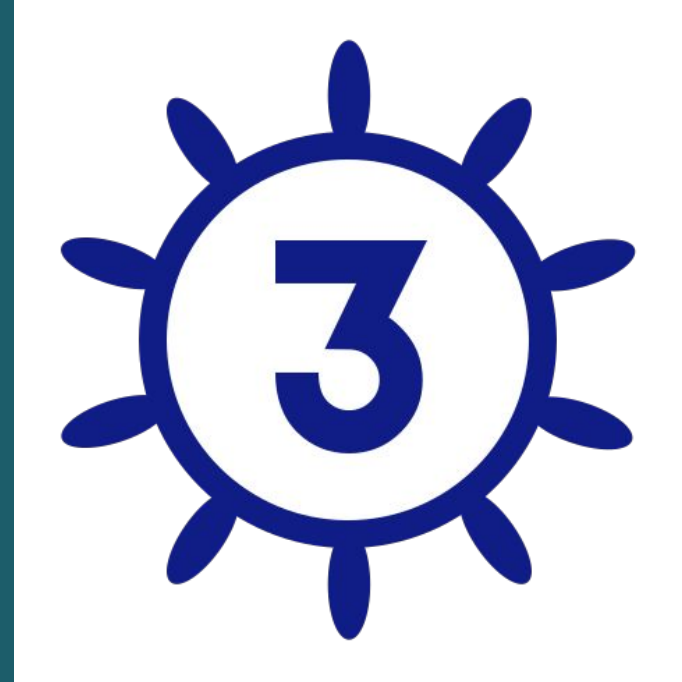

#### **New in Helm 3!**

● 3-way Strategic Merge Patches

○ On rollbacks/upgrades, only 2-way merge patch (old chart  $\rightarrow$  new chart)

 $\circ$  Helm 3 considers the old chart  $\rightarrow$  live state  $\rightarrow$ new chart

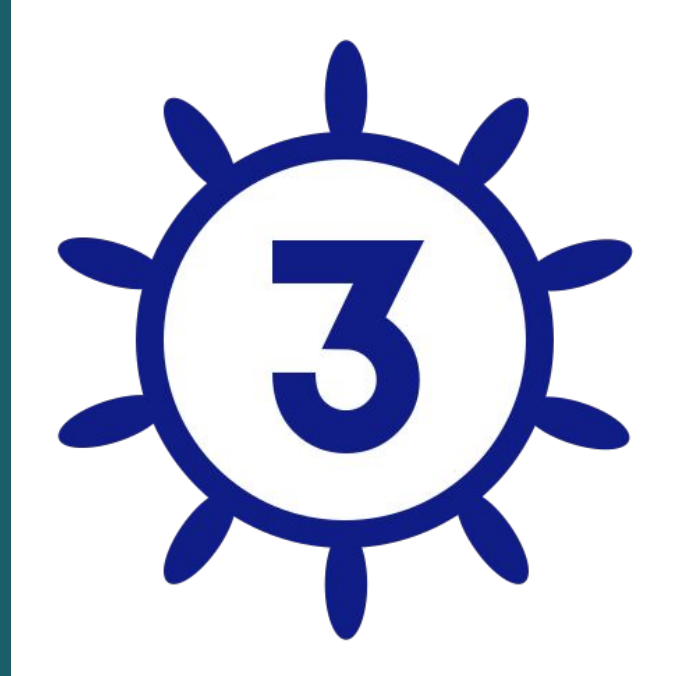

#### **New in Helm 3!**

- Templates do not use Lua
- Secrets as the default storage driver for release information
- JSONSchema Chart Validation
- Namespaces not automatically created for releases

… and [more!](https://helm.sh/docs/faq/)

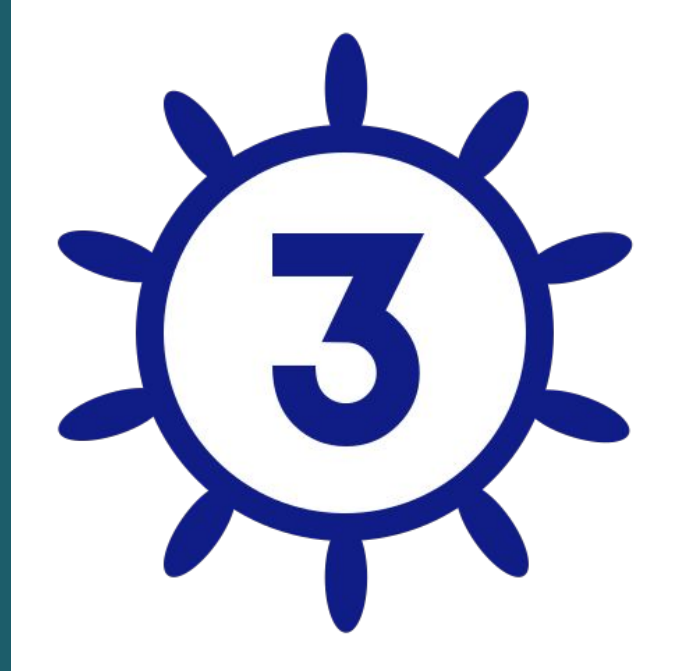

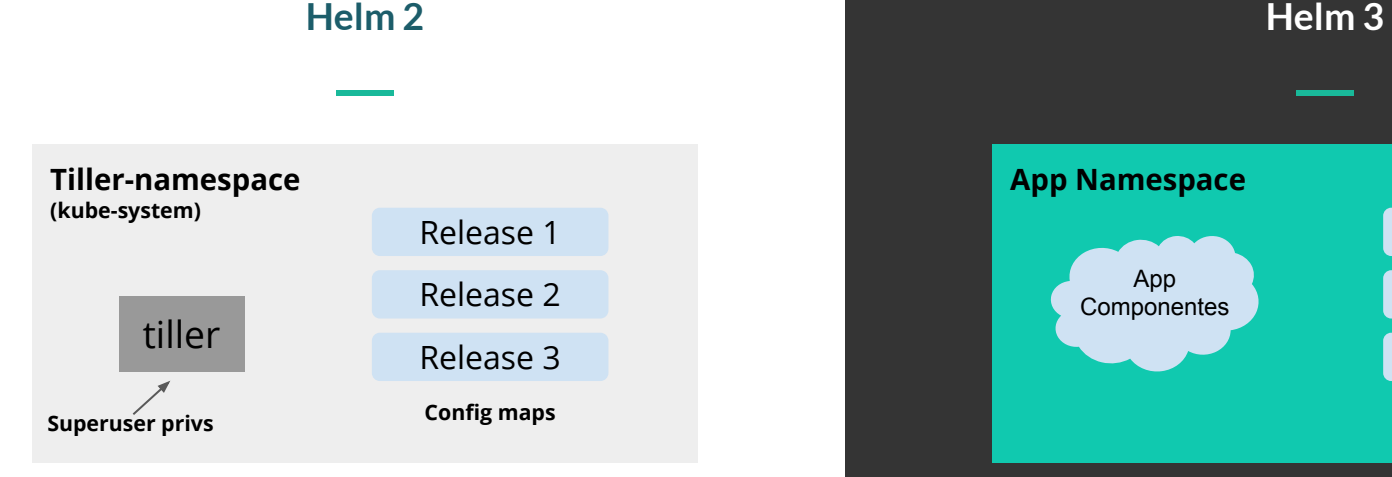

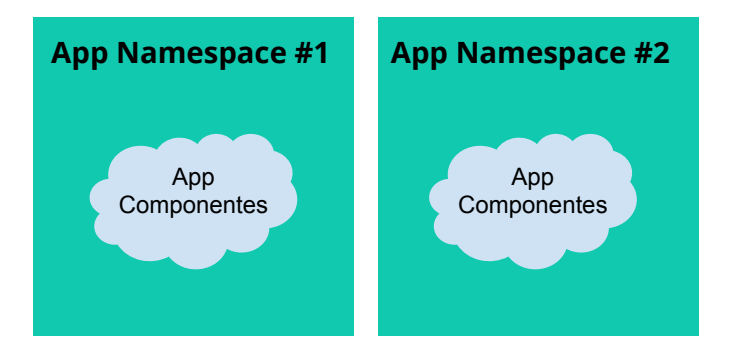

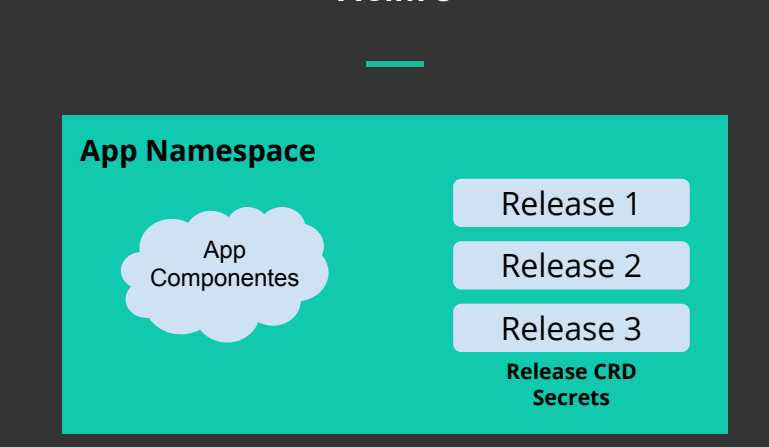

#### kubectl get secrets --field-selector type=helm.sh/release.v1

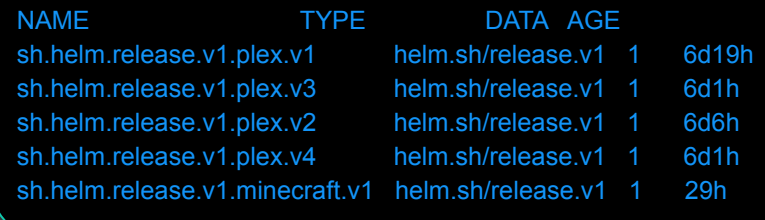

[github.com/helm/community/blob/master/helm-v3/003-state.md](https://github.com/helm/community/blob/master/helm-v3/003-state.md)

#### **Demo: Migrating from Helm 2 to Helm 3**

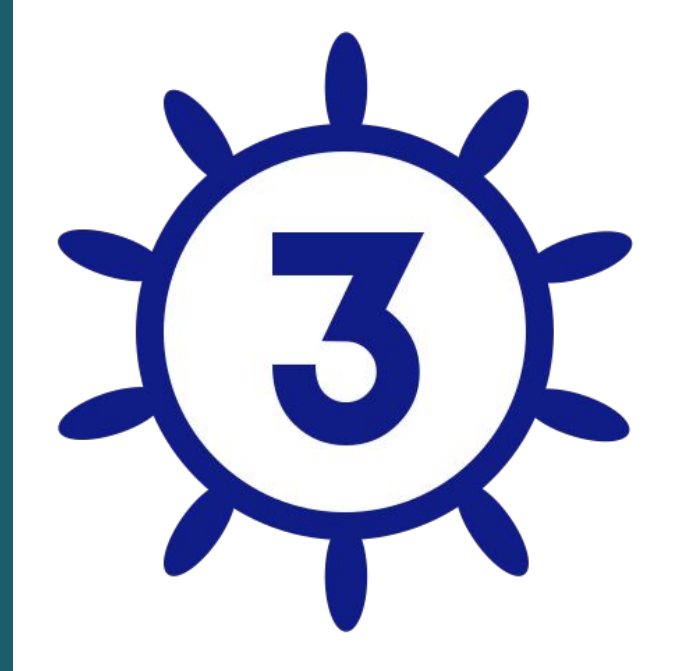

### **Helm CI/CD Workflows**

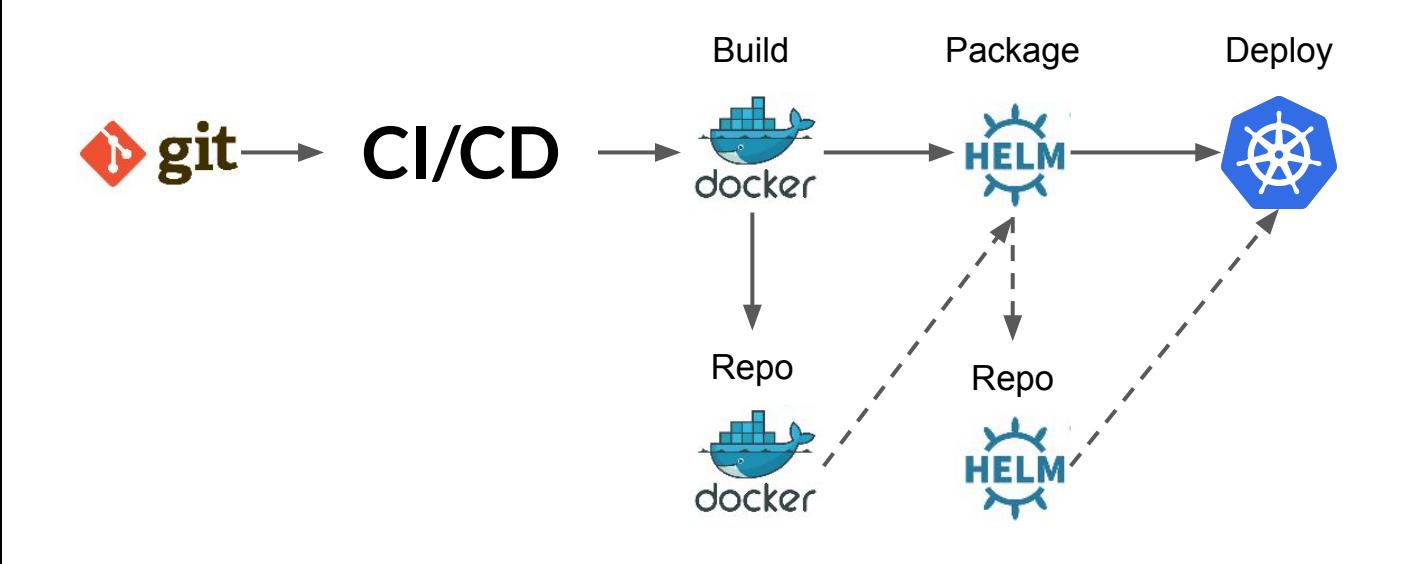

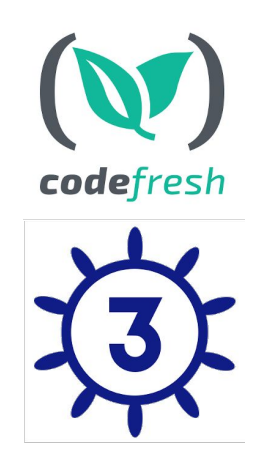

### **Demo: Using Codefresh Helm deployment step**

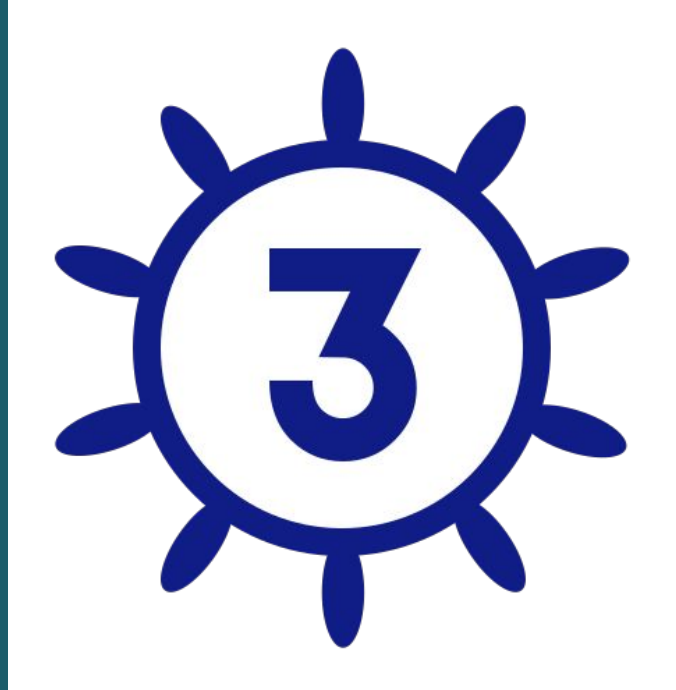

# **Related Resources**

- [Helm Documentation](https://helm.sh/docs/)
- [Codefresh / Helm Documentation](https://codefresh.io/docs/docs/new-helm/using-helm-in-codefresh-pipeline/)
- [Helm Sample Application](https://github.com/codefresh-contrib/helm-sample-app)

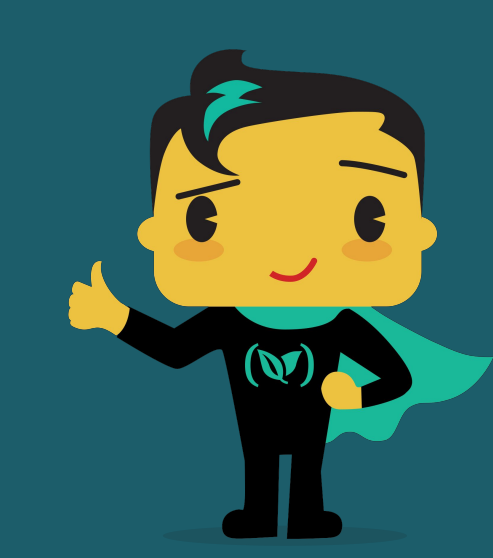

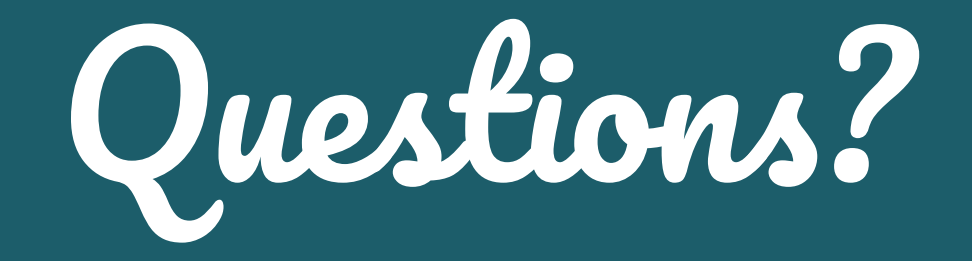

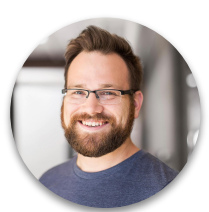

#### @todaywasawesome

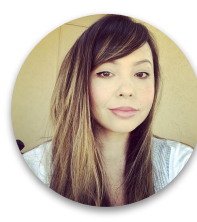

#### @anna\_codefresh

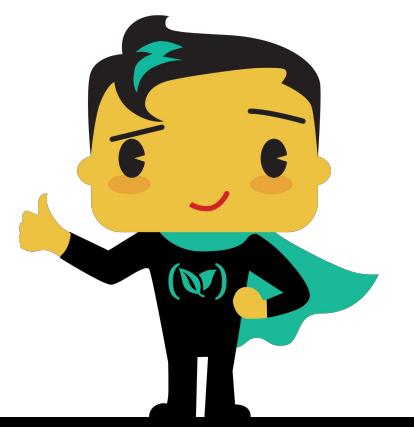

#### **Signup for a FREE account with UNLIMITED builds**

**& schedule a 1:1 with our experts at https://codefresh.io**